фио: Смирнов Сергей Николаевич<br><sub>Должность: врио-ректори</sub>стерство науки и высшего образования Российской Федерации <sub>Дата подписания: 06.10.202**3Ф** $\Gamma$ **БОУ ВО «Тв**ерской государственный университет»</sub> Документ подписан простой электронной подписью Информация о владельце: Должность: врио ректора Уникальный программный ключ: 69e375c64f7e975d4e8830e7b4fcc2ad1bf35f08

Утверждаю: **ОБЦРуководитель ООП** 14/ А.В. Язенин / <u>ребрасе у</u>2020 года

### **Рабочая программа дисциплины (с аннотацией)**

# **КОМПЬЮТЕРНЫЕ СЕТИ**

Направление подготовки 02.03.02 ФУНДАМЕНТАЛЬНАЯ ИНФОРМАТИКА И ИНФОРМАЦИОННЫЕ ТЕХНОЛОГИИ

> Профиль подготовки Инженерия программного обеспечения

> > Для студентов 4-го курса Форма обучения - очная

> > > Составитель:

к.ф.-м.н. С.В. Сорокин

Тверь, 2020

#### **І. Аннотация**

#### 1. Цель и задачи дисциплины

Целью освоения дисциплины является получение знаний в области компьютерных сетей.

Задачами освоения дисциплины являются:

Изучение алгоритмов, методов и технологий, применяемых при создании компьютерных сетей, а также получение практических навыков разработки сетевых приложений.

#### 2. Место дисциплины в структуре образовательной программы

Дисциплина входит в обязательную часть Блока 1, раздел «Информатика и информационно-коммуникационные технологии».

Для освоения дисциплины, обучающиеся должны иметь навыки программирования, работы с базовыми структурами данных, анализа сложности алгоритмов, которые могут быть получены входе изучения дисциплин «Основы информатики», «Практикум на ЭВМ», а также иметь базовые сведения об архитектуре вычислительных машин, получаемых в ходе дисциплины «Архитектура ЭВМ».

Полученные знания в последующем используются при выполнении выпускной квалификационной работы, обучении в магистратуре, а также в дальнейшей трудовой деятельности.

3. Объем дисциплины: 2\_\_\_\_\_ зачетных единиц, 72\_\_\_\_ академических часов, в том числе:

контактная аудиторная работа: лекции 30 часов, практические занятия 15 часов, в т.ч. практическая подготовка 13 часов;

контактная внеаудиторная работа: контроль самостоятельной работы -- , в том числе курсовая работа -- ;

самостоятельная работа: 27 часов, в том числе контроль  $0$  .

#### 4. Перечень планируемых результатов обучения по лисциплине. соотнесенных с планируемыми результатами освоения образовательной программы

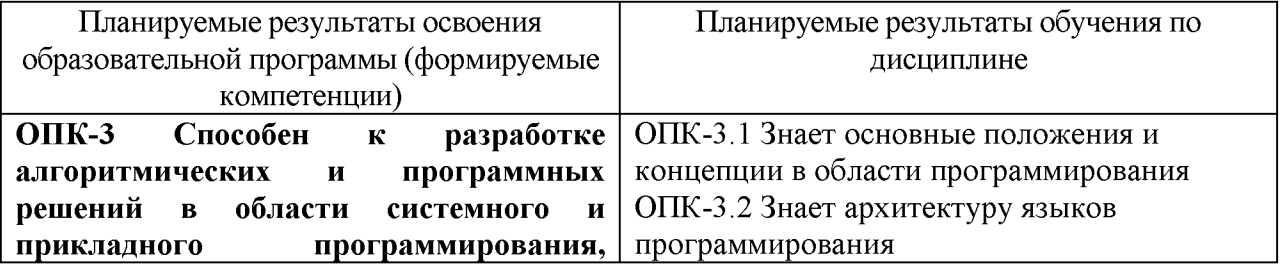

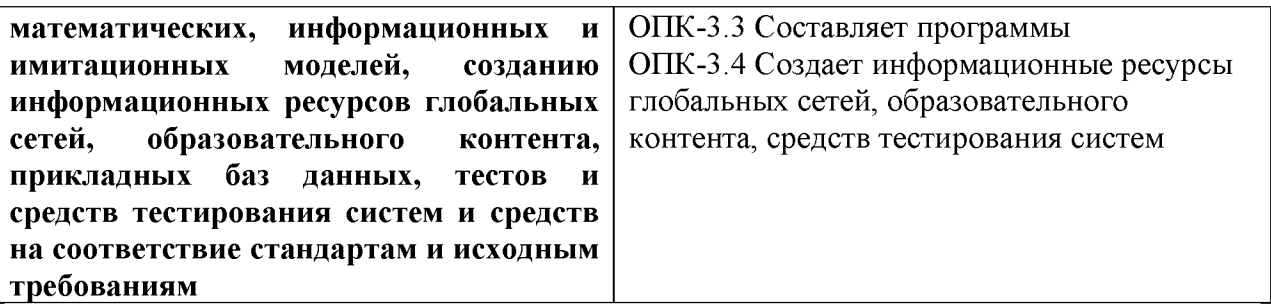

**5. Форма промежуточной аттестации и семестр прохождения -** зачёт, 7 семестр.

# **6. Язык преподавания** русский**.**

# **II. Содержание дисциплины, структурированное по темам (разделам) с указанием отведенного на них количества академических часов и видов учебных занятий**

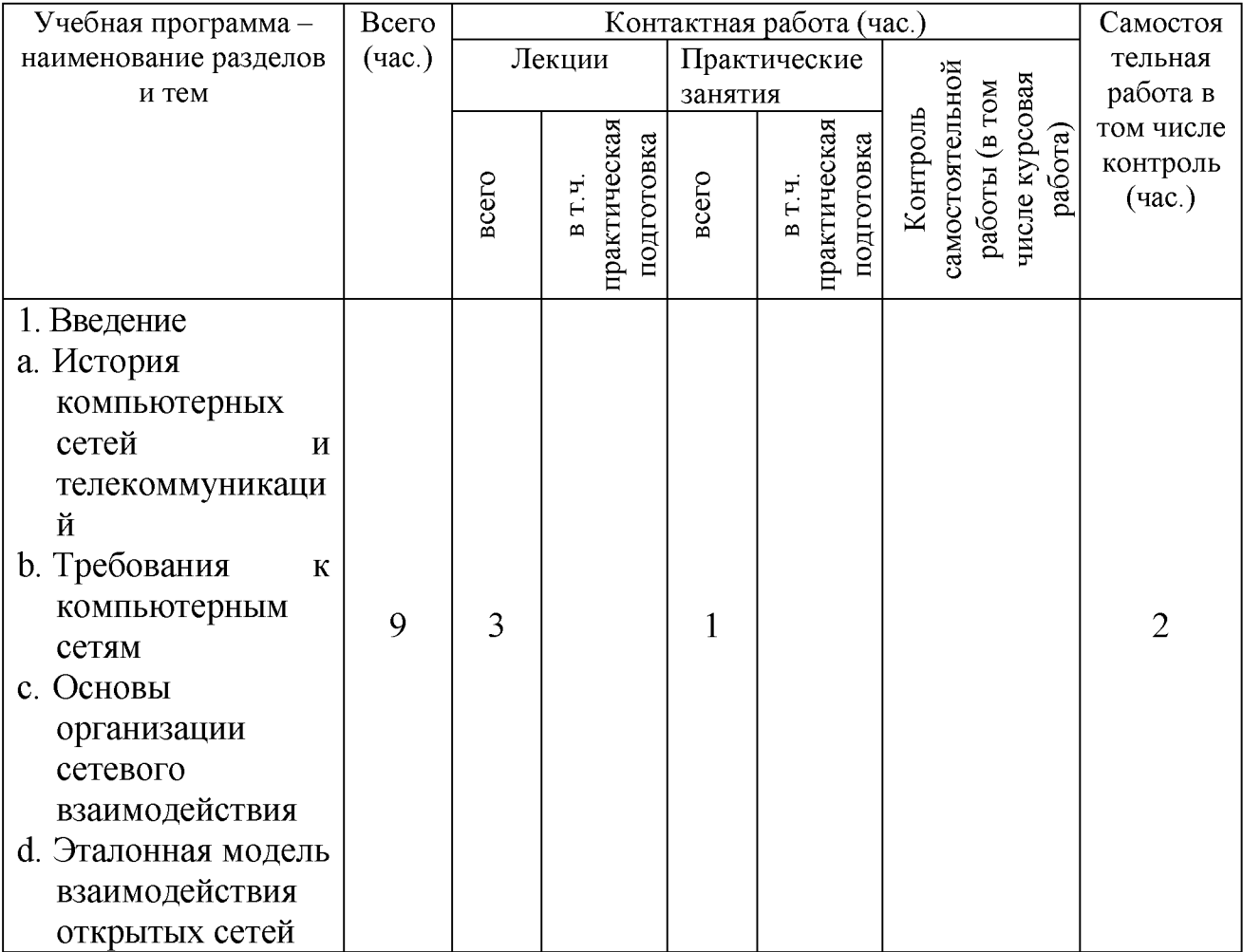

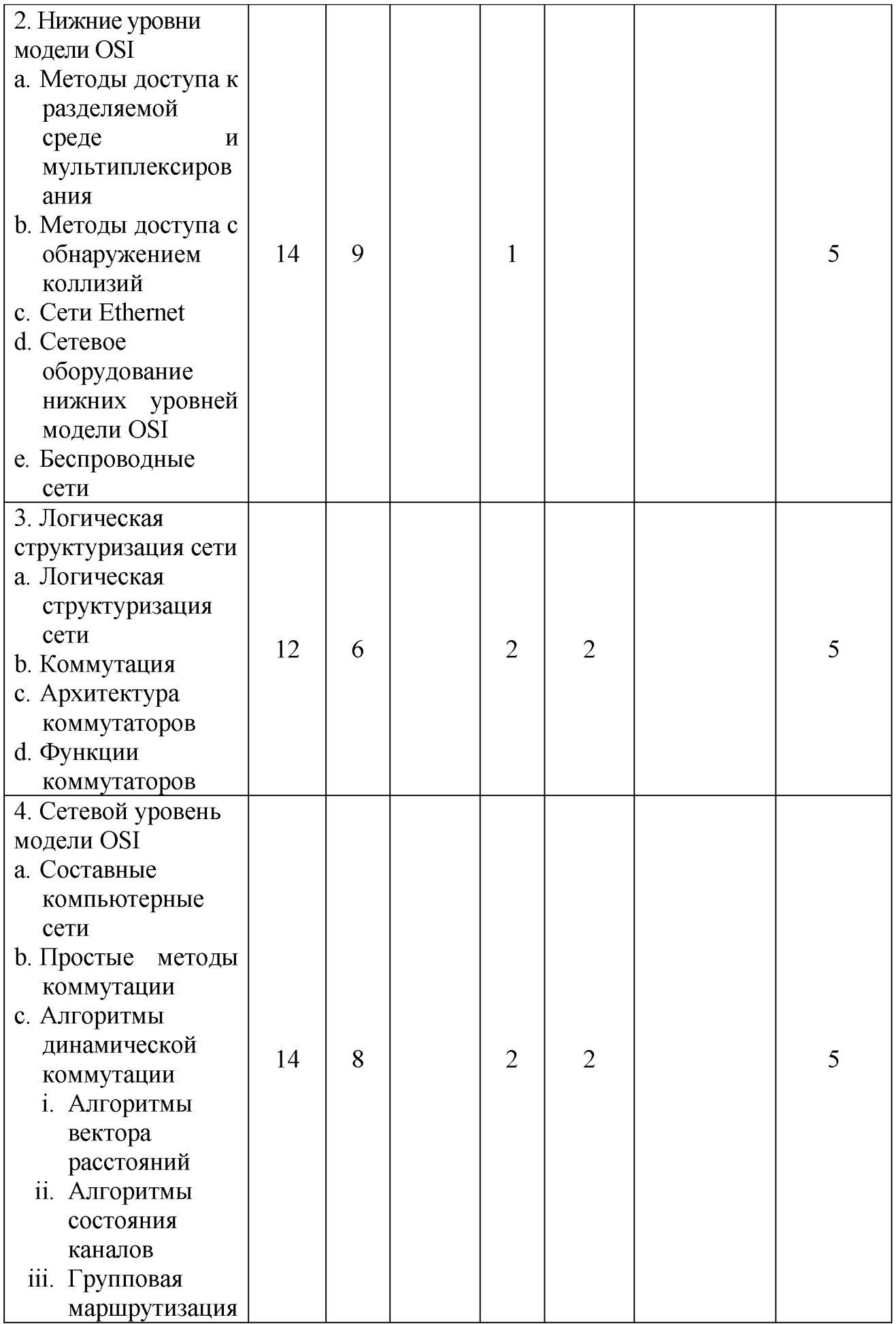

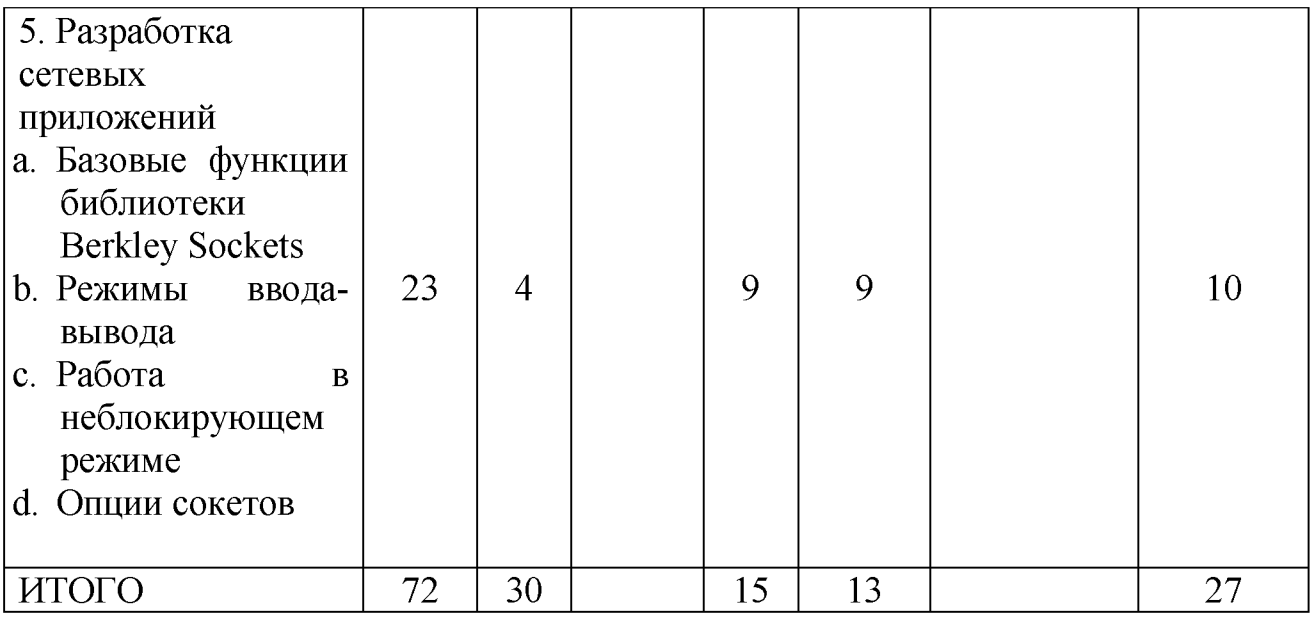

#### **III. Образовательные технологии**

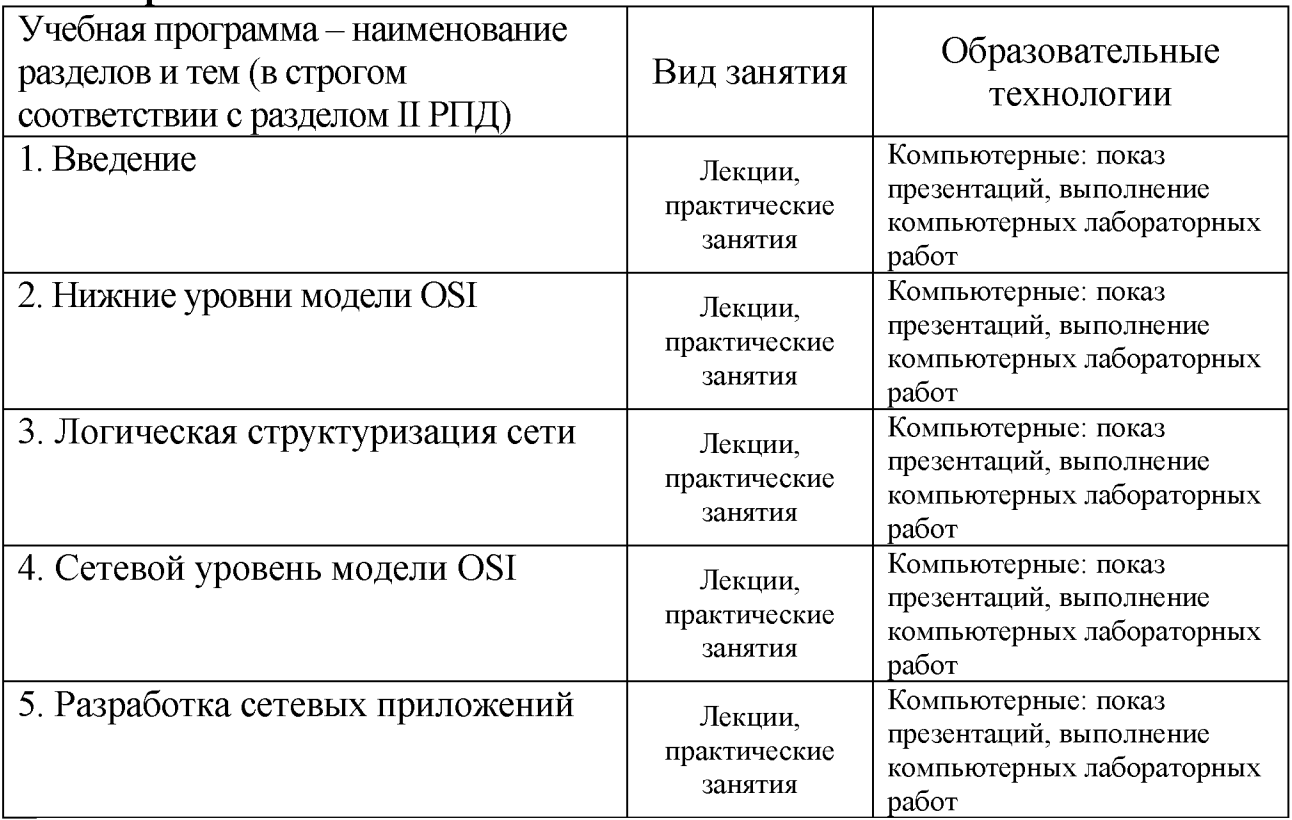

Преподавание учебной дисциплины строится на сочетании лекций, практических занятий и различных форм самостоятельной работы студентов. В процессе освоения дисциплины используются следующие образовательные технологии, способы и методы формирования компетенций: традиционные лекции, сопровождаемые презентациями; компьютерное тестирование; выполнение индивидуальных заданий в рамках самостоятельной работы.

Дисциплина предусматривает выполнение контрольных работ, домашних заданий на программирование.

Электронные презентации по материалам курса размещаются на сайте поддержки учебного процесса по дисциплине: http://prog.tversu.ru.

#### IV. Оценочные материалы для проведения текущей и промежуточной аттестации

ОПК-3 Способен к разработке алгоритмических и программных решений в области системного и прикладного программирования, математических, информационных и имитационных моделей, созданию информационных ресурсов глобальных сетей, образовательного контента, прикладных баз данных, тестов и средств тестирования систем и средств на соответствие стандартам и исходным требованиям

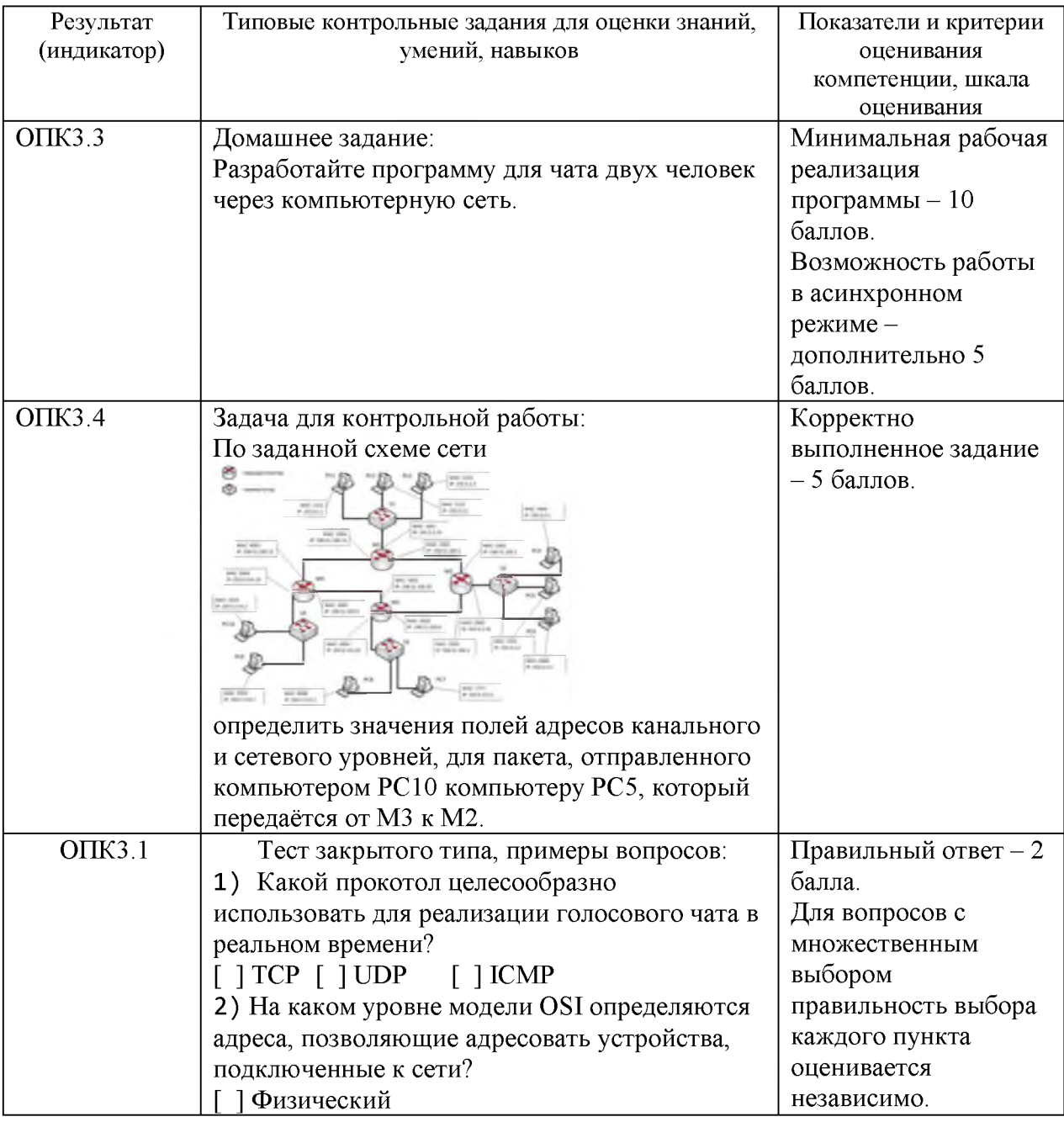

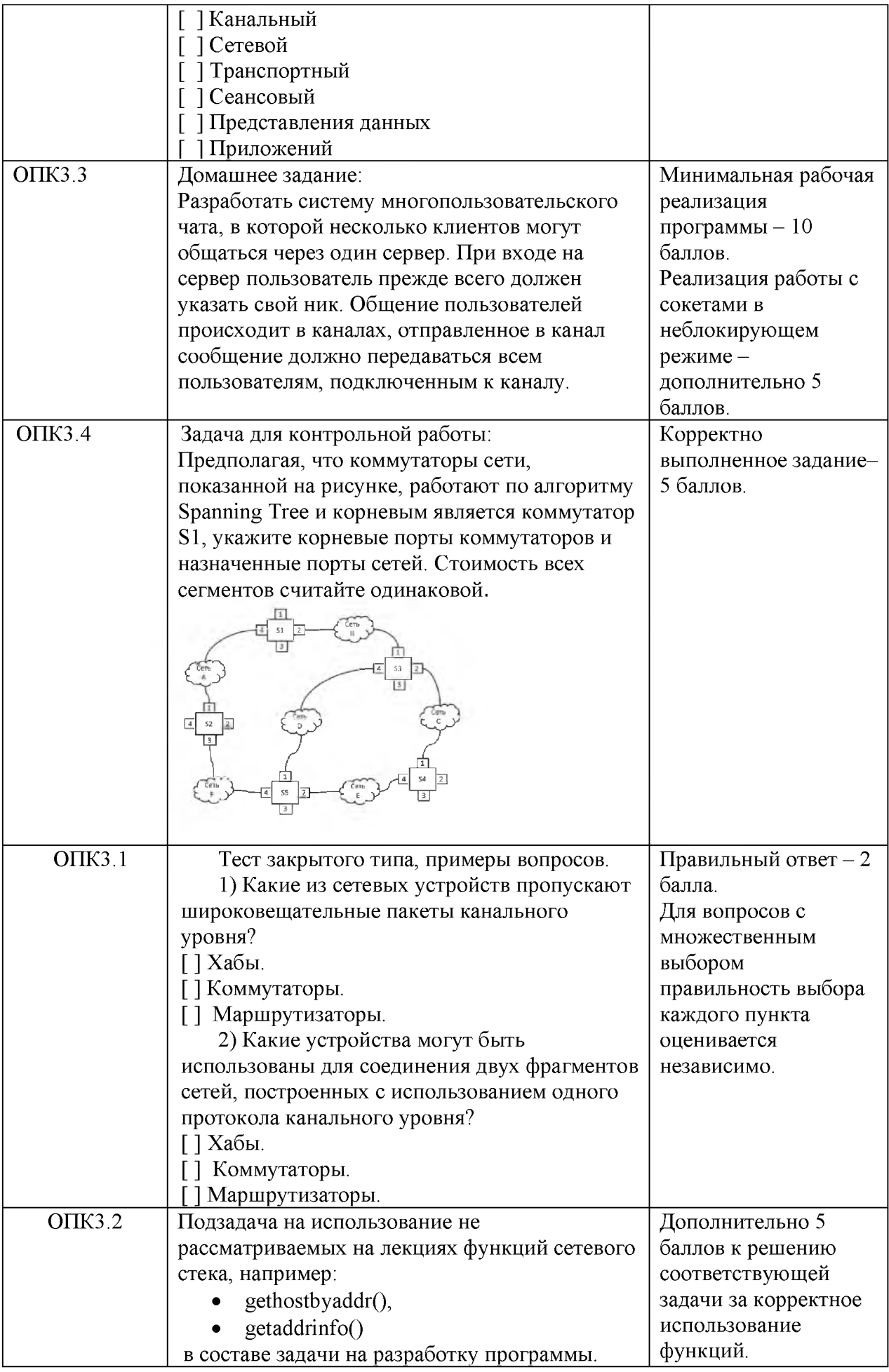

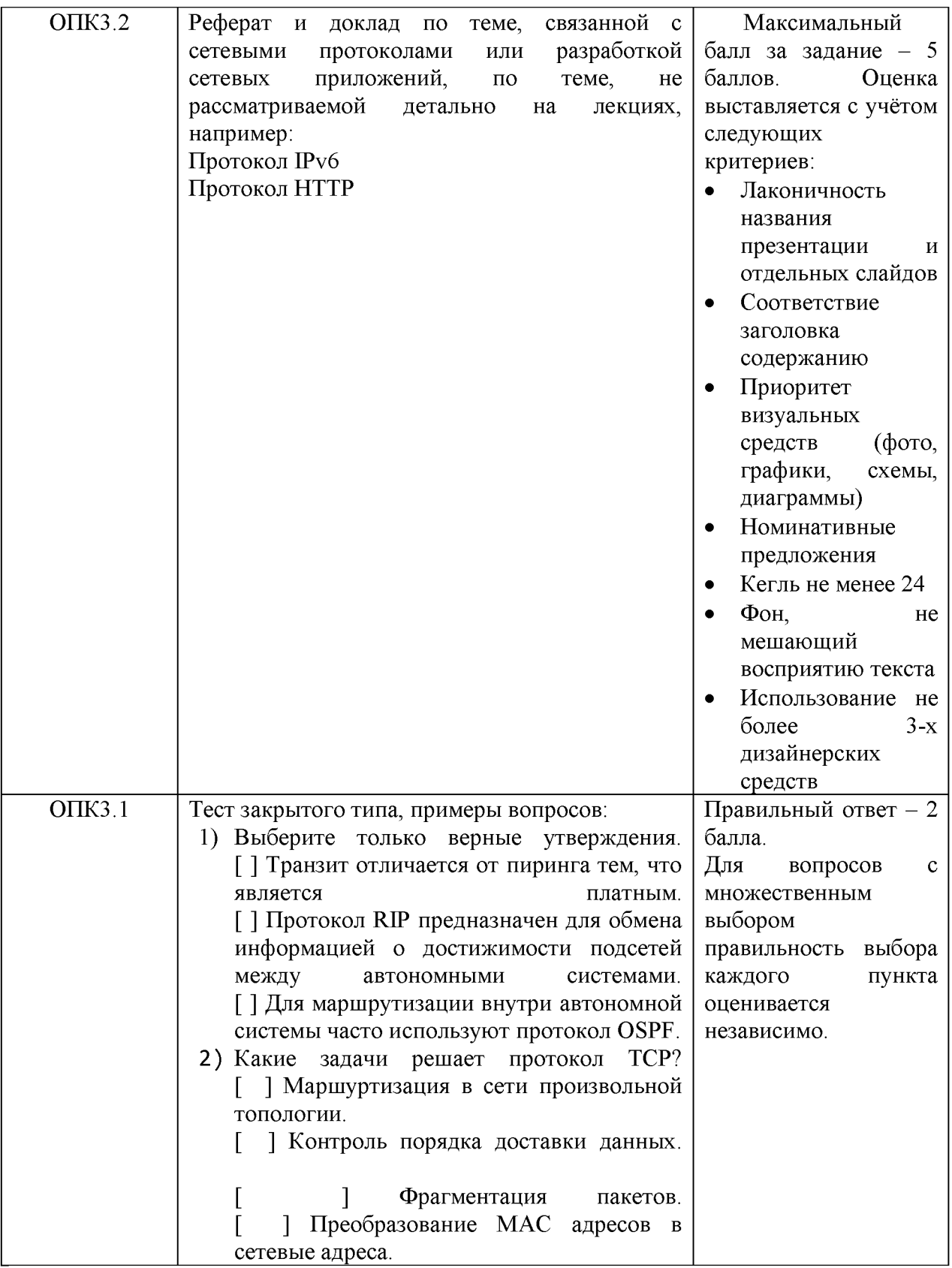

# V. Учебно-методическое и информационное обеспечение дисциплины<br>1. Рекомендуемая литература

а) Основная литература:

1. Компьютерные сети: учеб. пособие / А.В. Кузин, Д.А. Кузин. — 4-е изд., перераб. и доп. — М. ФОРУМ: ИНФРА-М, 2019. — 190 с. — (Среднее профессиональное образование). - Режим доступа: <http://znanium.com/catalog/product/983172>

2. Нужнов, Е.В. Компьютерные сети: учебное пособие / Е.В. Нужнов; Министерство образования и науки Российской Федерации, Южный федеральный университет, Инженерно-технологическая академия. Таганрог: Издательство Южного федерального университета, 2015. - Ч. 2. Технологии локальных и глобальных сетей. - 176 с.: схем., табл., ил. - Библиогр. в кн. - ISBN 978-5-9275-1691-9; То же [Электронный ресурс]. - Режим доступа Режим

доступа:<http://biblioclub.ru/index.php?page=book&id=461991>

3. Введение в математическую теорию оптимального управления: Учебник / Матвеев А.С. - СПб:СПбГУ, 2018. - 194 с.: ISBN 978-5-288-05809-7 - Режим доступа[: http://znanium.com/catalog/product/1001189](http://znanium.com/catalog/product/1001189)

# б) Дополнительная литература

1. Построение коммутируемых компьютерных сетей / Е.В. Смирнова, И.В. Баскаков, А.В. Пролетарский, Р.А. Федотов. - 2-е изд., испр. - М.: Национальный Открытый Университет «ИНТУИТ», 2016. - 429 с.: схем. ил; То же [Электронный ресурс]. - Режим доступа: http[://biblioclub.ru/index.php?page=book&id=429834](http://biblioclub.ru/index.php?page=book&id=429834)

2. Построение коммутируемых компьютерных сетей [Электронный ресурс] / Е. В. Смирнова, И. В. Баскаков, А. В. Пролетарский, Р. А. Федотов. — Электрон. текстовые данные. — М.: Интернет-Университет Информационных Технологий (ИНТУИТ), 2016. — 428 c. — 2227-8397. — Режим доступа[: http://www.iprbookshop.ru/52163.html](http://www.iprbookshop.ru/52163.html)

3. Епанешников, А.М. Локальные вычислительные сети / А.М. Епанешников, В.А. Епанешников. - М.: Диалог-МИФИ, 2005. - 221 с.: ил., табл., схем. - Библиогр.: с. 215. - ISBN 5-86404-200-5; То же [Электронный ресурс]. - Режим доступа[: http: //biblioclub.ru/index.php?page=book&id=89381](http://biblioclub.ru/index.php?page=book&id=89381)

# 2. Программное обеспечение

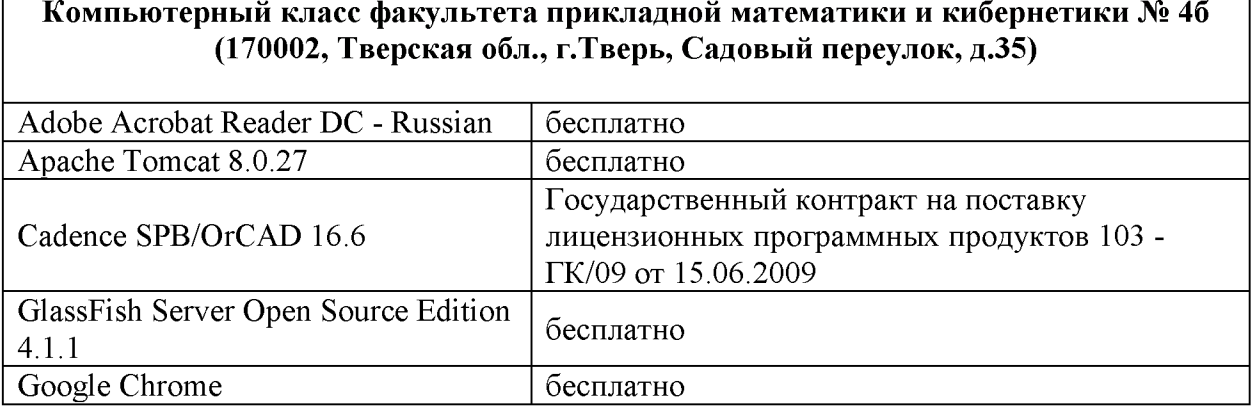

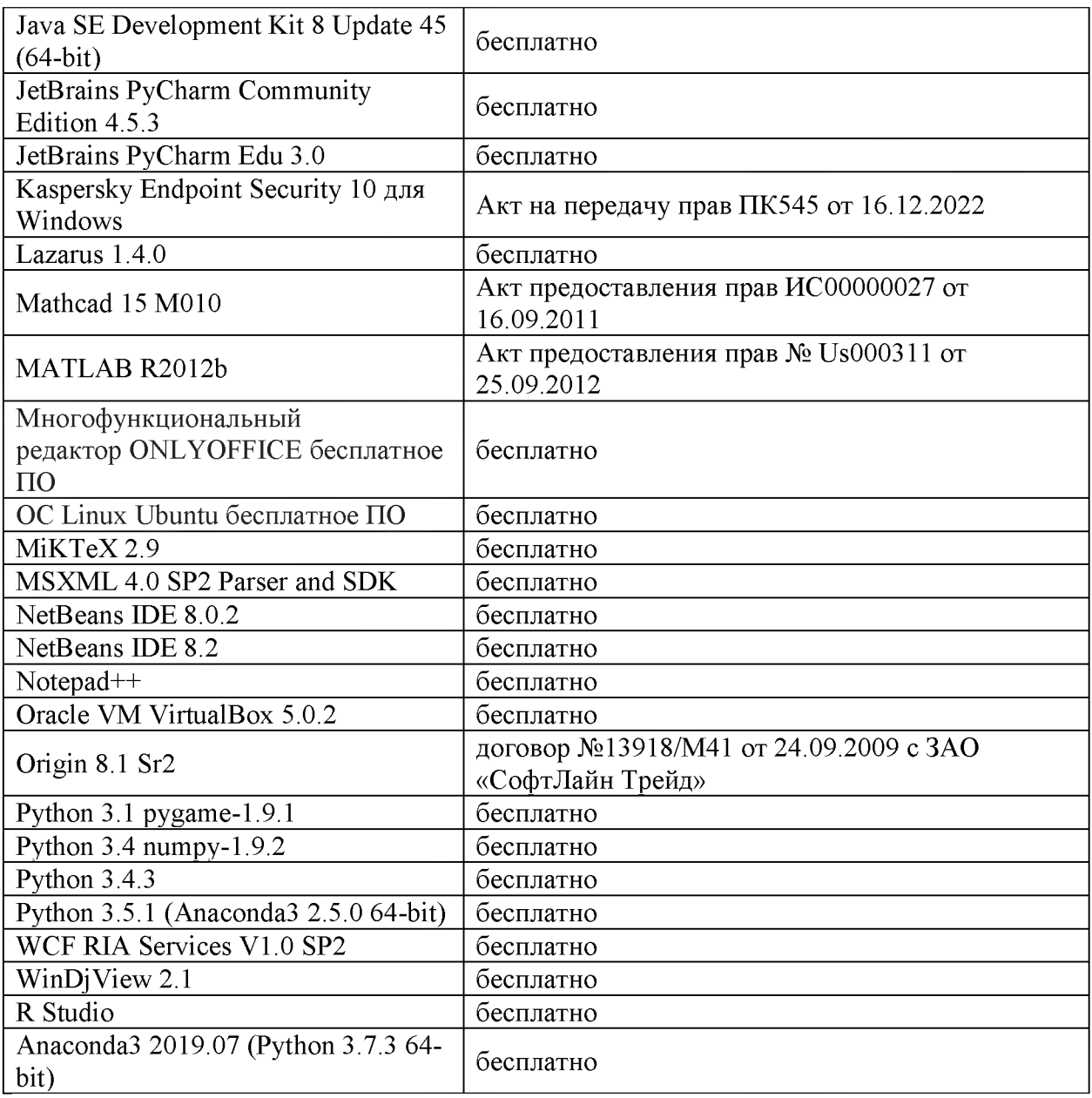

#### **Компьютерный класс факультета прикладной математики и кибернетики № 249 (170002, Тверская обл., г.Тверь, Садовый переулок, д.35)**

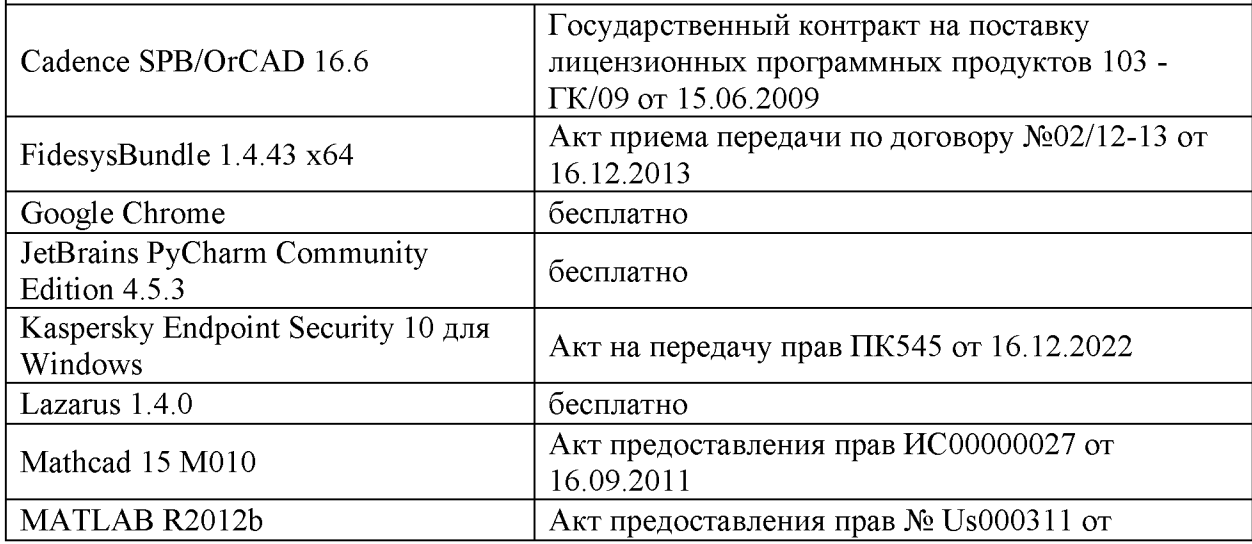

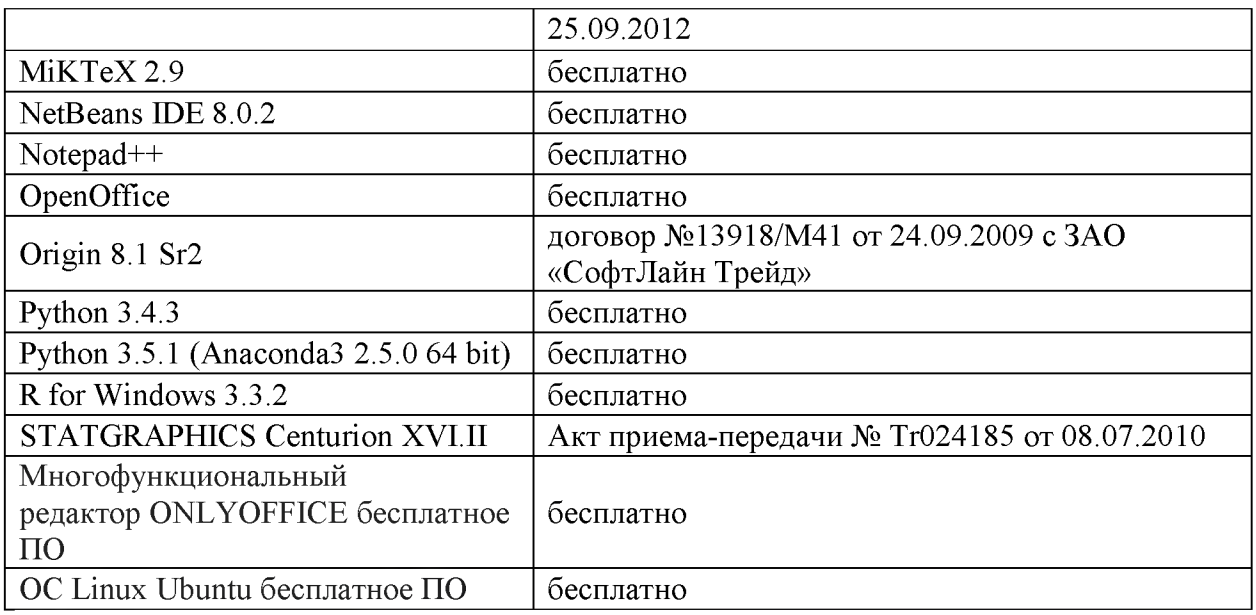

- **3. Современные профессиональные базы данных и информационные справочные системы**
- **1. ЭБС «ZNANIUM.COM» [www.znanium. com;](http://www.znanium.com/)**
- **2. ЭБС «Университетская библиотека онлайн» [https://biblioclub.ru/;](https://biblioclub.ru/)**
- **3. ЭБС «Лань[» http://e.lanbook.com.](http://e.lanbook.com/)**
- **4. Перечень ресурсов информационно-телекоммуникационной сети «Интернет», необходимых для освоения дисциплины**
	- **Сайт поддержки учебного процесса по дисциплине[: http://prog.tversu.ru](http://prog.tversu.ru/)**
	- **Виртуальная образовательная среда ТвГУ [\(http://moodle.tversu.ru\)](http://moodle.tversu.ru)**
	- **Научная библиотека ТвГУ [\(http://library.tversu.ru\)](http://library.tversu.ru)**
	- **Сайт ТвГУ [\(http://university.tversu.ru\)](http://university.tversu.ru/)**

# **VII. Методические указания для обучающихся по освоению дисциплины 1. Текущий контроль успеваемости**

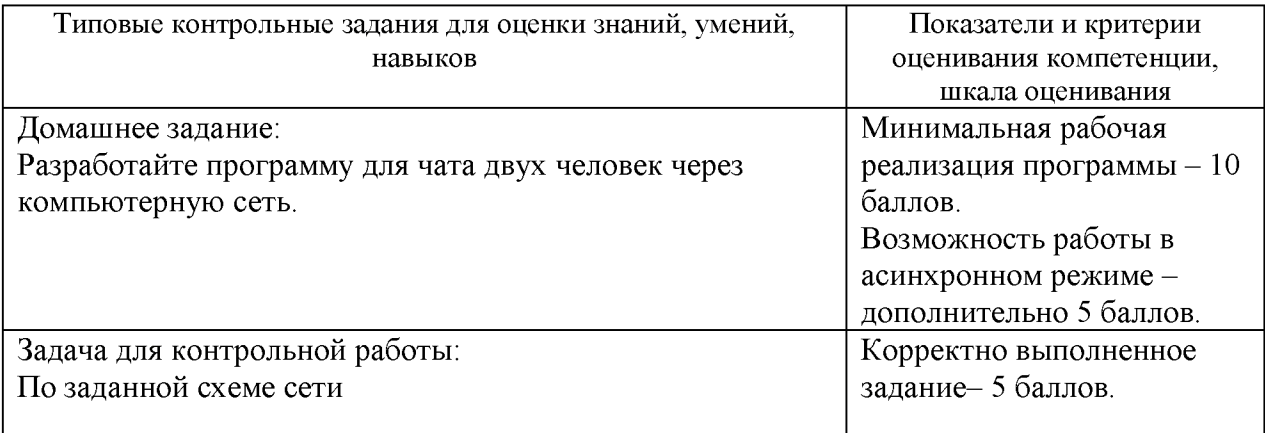

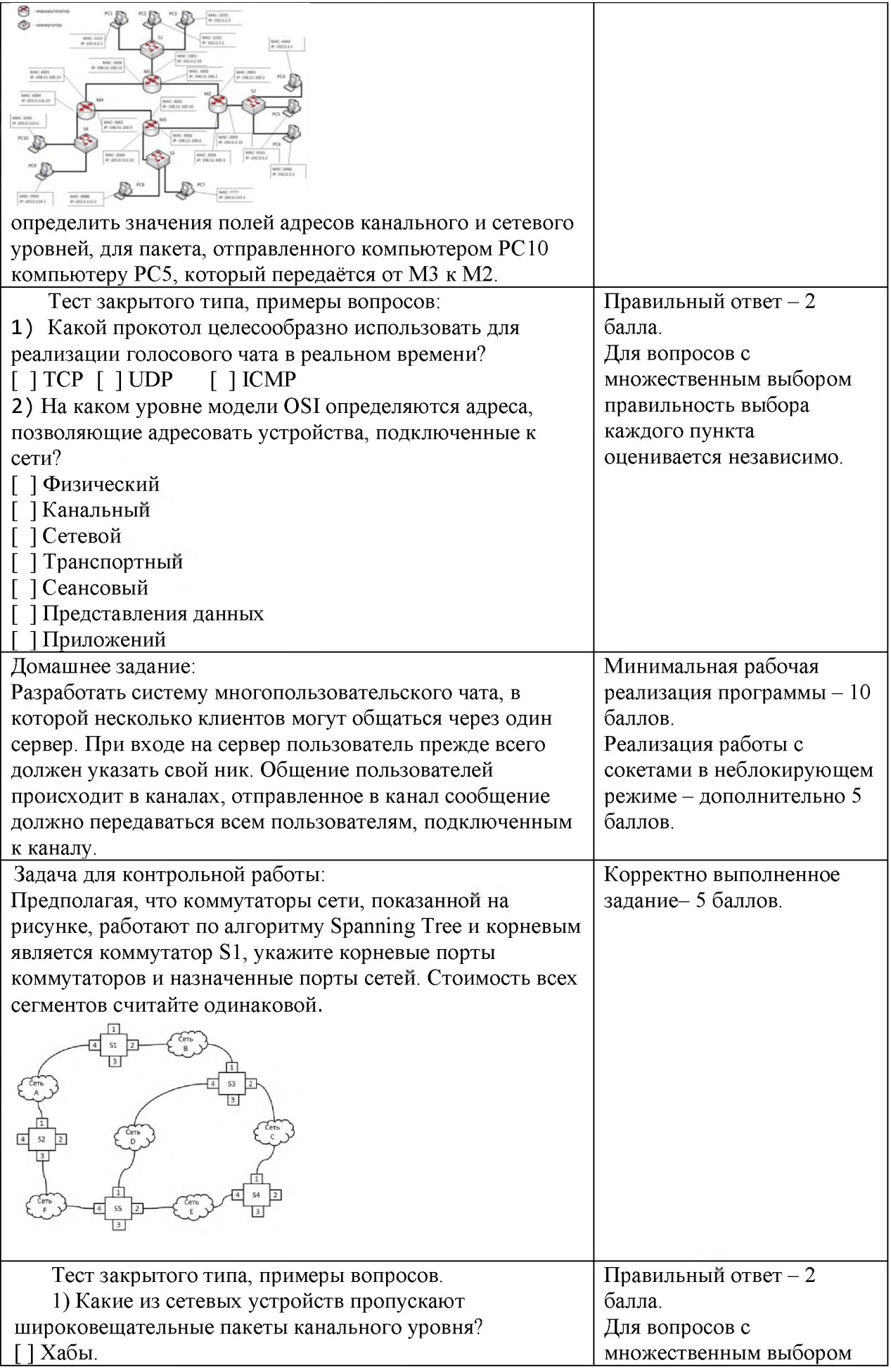

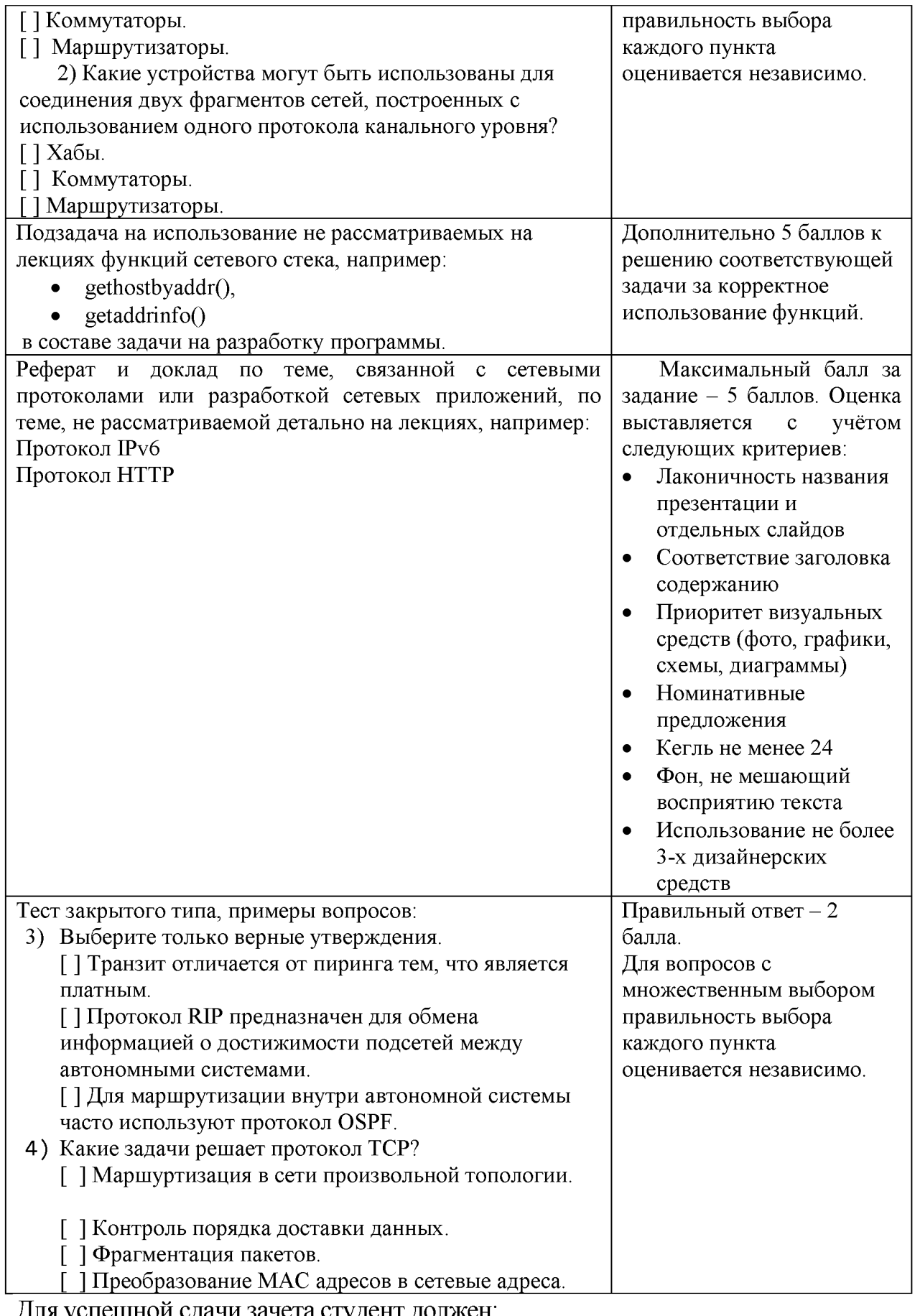

Для успешной сдачи зачета студент должен:

1. Успешно сдать промежуточный контроль, представляющий собой контрольную работу по тематике упражнений, перечисленных выше.

2. Успешно выполнить домашние задания по разработке сетевых приложений не менее чем на 30 баллов или выполнить задания по разработке сетевых приложений не менее чем на 20 баллов и подготовить доклад.

Сроки проведения рейтингового контроля:

осенний семестр - I рейтинговый контроль успеваемости проводится на 8-9 учебной неделе по графику учебного процесса, II рейтинговый контроль успеваемости - две последние недели фактического завершения семестра по графику учебного процесса;

весенний семестр - I рейтинговый контроль успеваемости проводится на 31-32 учебной неделе по графику учебного процесса, II рейтинговый контроль успеваемости - две последние недели фактического завершения семестра по графику учебного процесса.

#### **VII. Материально-техническое обеспечение**

Для аудиторной работы.

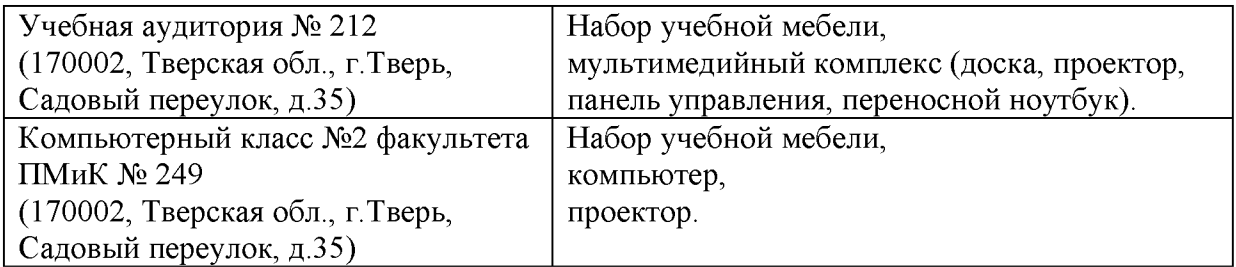

#### Для самостоятельной работы

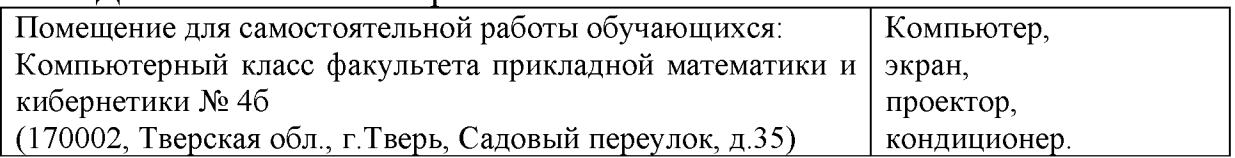

#### **VIII. Сведения об обновлении рабочей программы дисциплины**

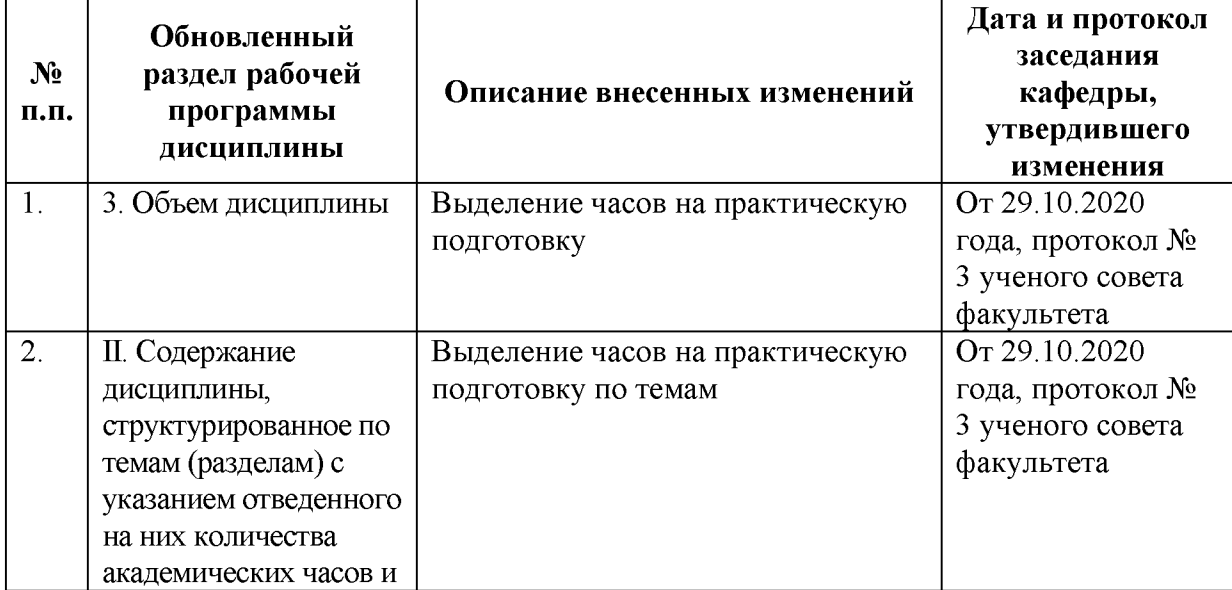

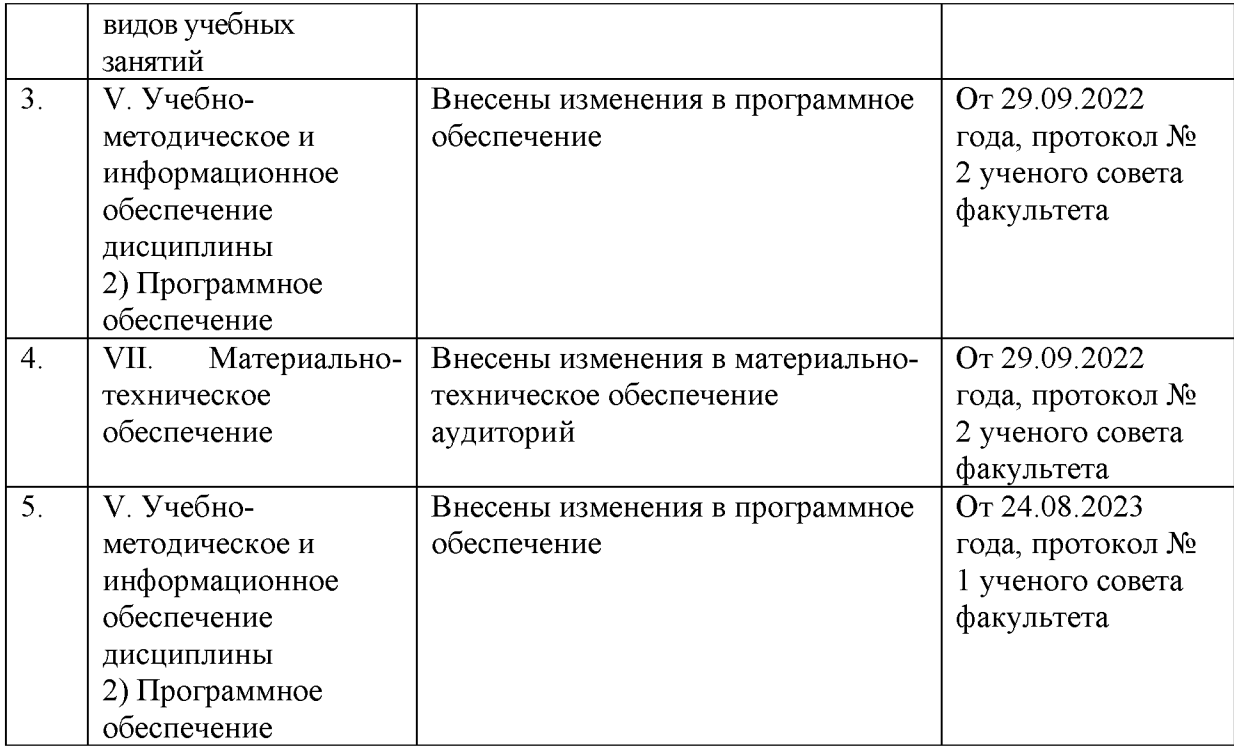